Федеральное государственное бюджетное образовательное учреждение высшего образования «Новосибирский государственный Университет архитектуры, дизайна 冩 искусств имени А.Д.Крячкова» (НГУАДИ) Н.В.Багрова Председатель Оргкомитета, ректор НГУАДИ 2021 г.

## **МАТЕРИАЛЫЕ** СИБИРСКОЙ МЕЖРЕГИОНАЛЬНОЙ ОЗИМАТИАЛЬ НАСОЛЬНИКОВ «АРХИТЕКТУРНО-ДИЗАЙНЕРСКОЕ ТВОРЧЕСТВО 2020-2021 yu. МАТЕРИАЛЫ ЗАДАНИЙ ОТБОРОЧНОГО ЗАОЧНОГО ЭТАПА

## 9 КЛАСС

# Предмет «РИСУНОК НАТЮРМОРТА ИЗ НЕСКОЛЬКИХ ПРЕДМЕТОВ С НАТУРЫ (9 класс)

#### Содержание задания

Предлагается выполнить линейно-конструктивный рисунок с натуры натюрморта из 3-4 предметов (геометрические тела, бытовые предметы) с прорисовкой не только видимых, но и невидимых линий пересечения образующих предметы поверхностей.

#### Требования к выполнению

Бумага (формат свободный от 40 до 60 см по большей стороне), графитный карандани.

#### Основная цель

Оценить уровень развития объемно-пространственного восприятия и воображения рисующего, то есть умение целостно воспринимать сложные объемы в различных ракурсах, при различном освещении и передавать это на плоскости листа.

> Пример работ в номинации «Рисунок натюрморта из геометрических тел и бытовых предметов с натуры»» 9 класс

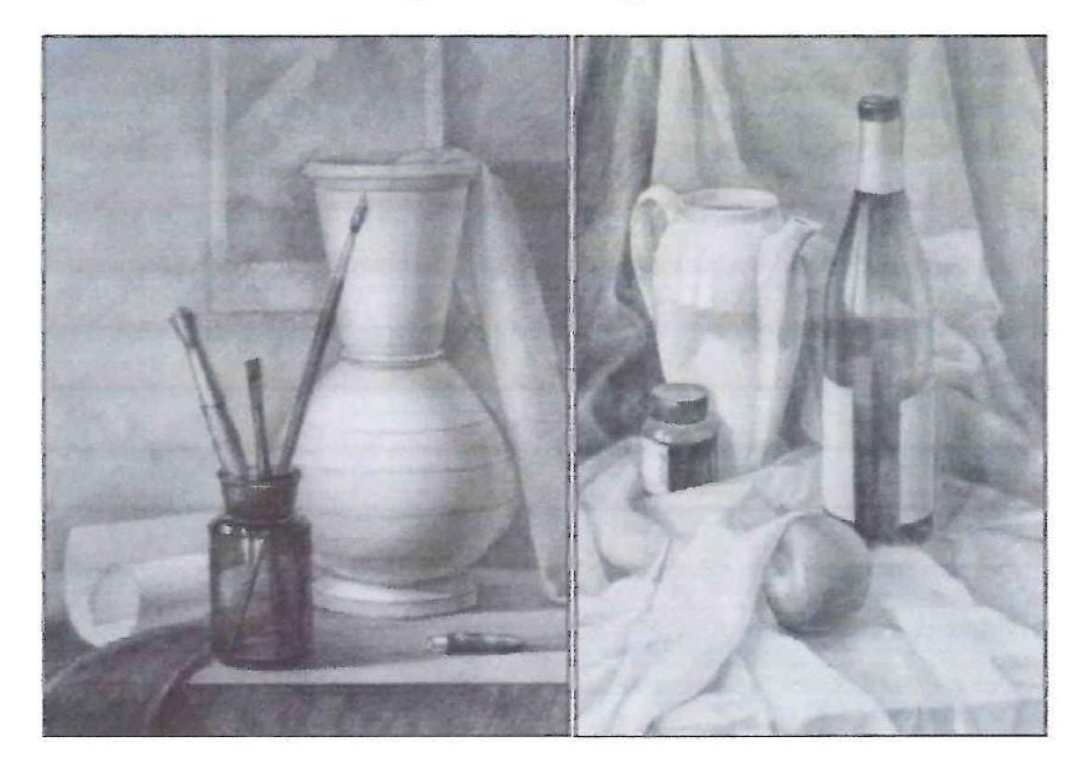

# **Предмет « ЖИВОПИСЬ. НАТЮРМОРТ» (9 класс)**

#### **Содержание задания**

Предлагается написать с натуры этюд натюрморта. Натюрморт составляется из 2 бытовых предметов и фруктов на нейтральном фоне с хорошо выраженными цветовыми характеристиками без орнаментов.

### **Требования к выполнению**

Бумага (формат свободный от 40 до 60 см по большей стороне). Работа ведется водными красками (акварель, гуашь, темпера по желанию).

# **Основная цель**

Оценить уровень развитости цветовосприятия абитуриента, то есть умение цельно воспринимать цвета предметов, обусловленные характером освещения, рефлексами, контрастами, и умение передавать это на плоскости листа. Следует ориентироваться не на подробную детализацию, а на выразительную передачу общих цветовых отношений постановки.

*Пример работ в номинации «Живопись. Натюрморт» 9 класс*

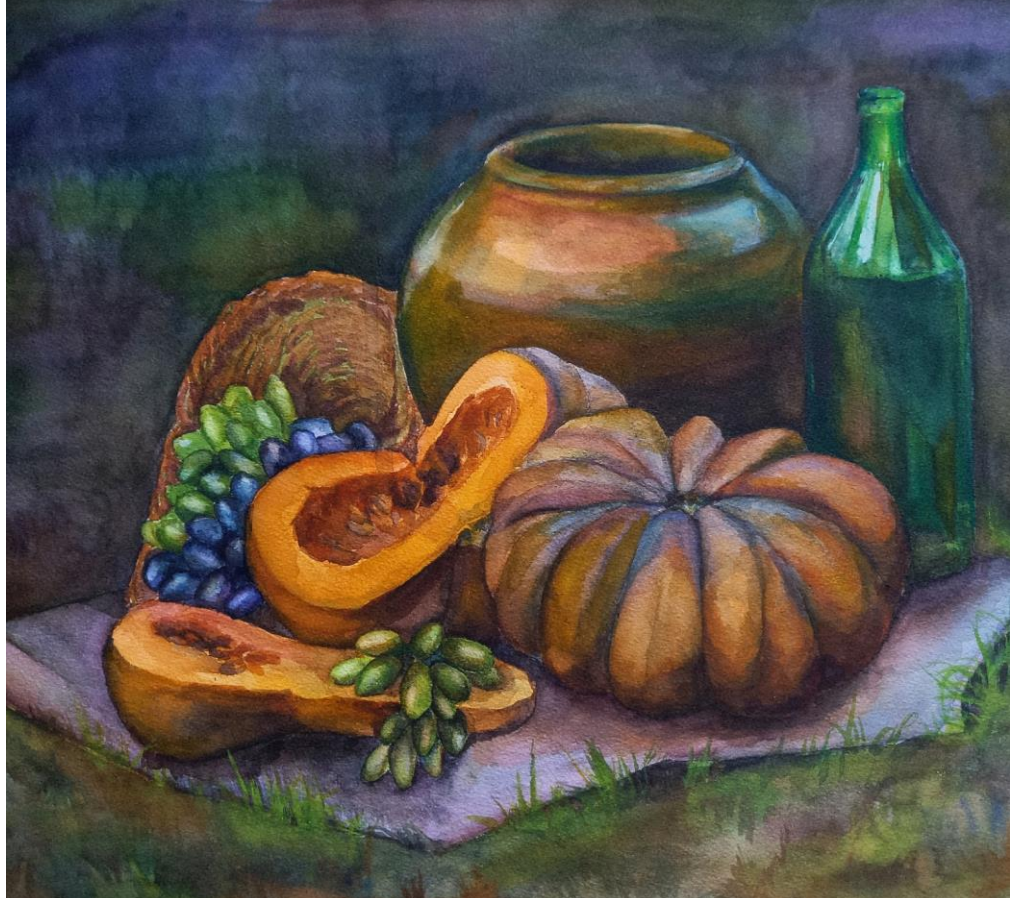

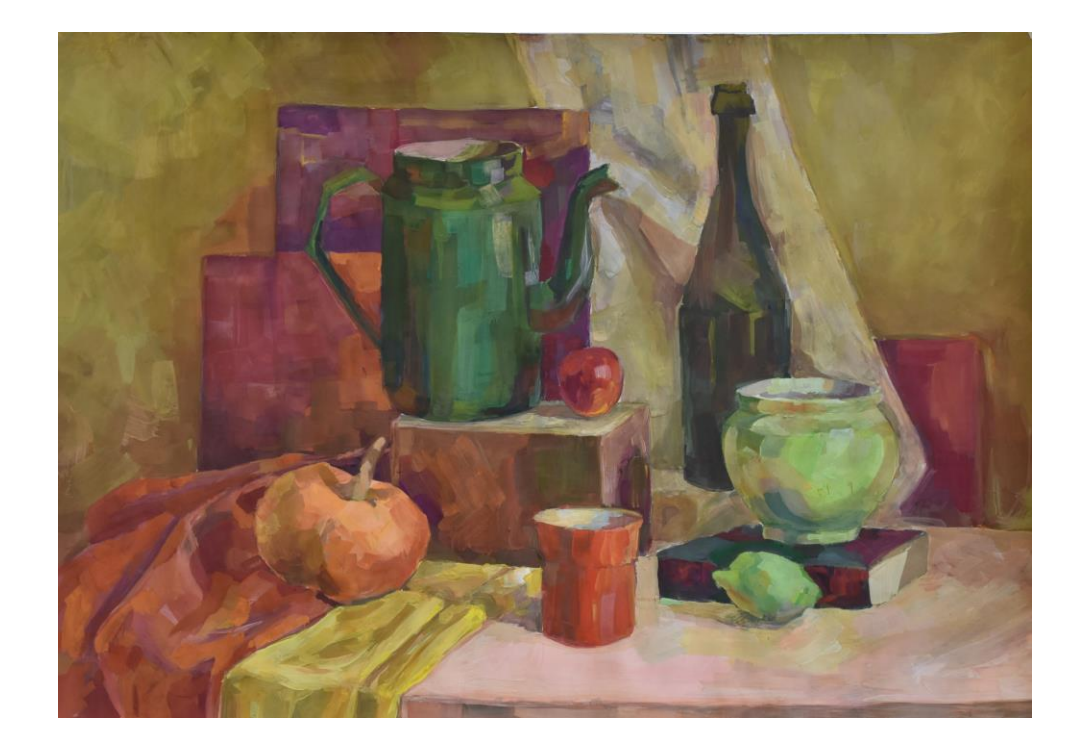

# **Предмет «ЧЕРЧЕНИЕ» (9 класс)**

По двум известным видам модели с заданными размерами построить третий недостающий вид и аксонометрическую проекцию в прямоугольной изометрии (рис. 1). Нанести размеры.

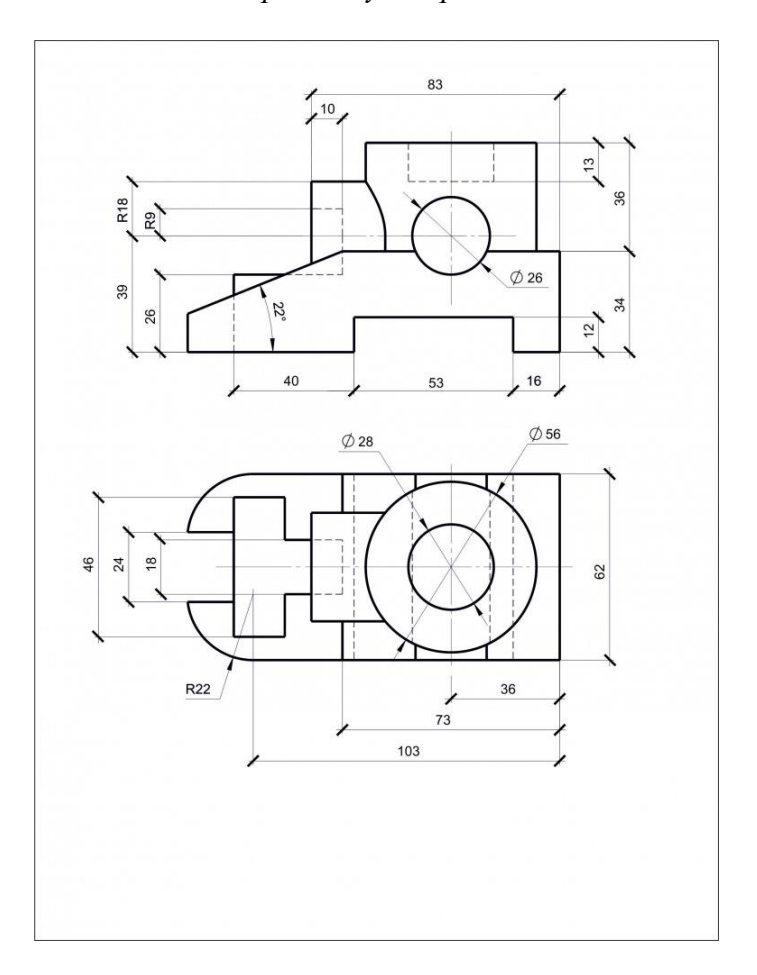

*Задание по предмету «Черчение», 9 класс*

## **Методические указания**

Работа выполняется карандашом на листе чертежной бумаги формата А3 (297х420 мм) в масштабе 1:1

Последовательность выполнения работы:

1. Анализ геометрической формы модели

Представить её общую форму, разложить на составляющие элементарные тела´, представить форму вырезов или срезов)

2. Выделить рабочее поле чертежа стандартной рамкой и выполнить разметку рабочего поля:

 определение для каждого вида его основных габаритных размеров – для вида сверху – наибольшей длины и ширины предмета, для вида спереди – наибольшей длины и высоты и т. д.;

 используя габаритные размеры, схематично закомпоновать на рабочем поле чертежа три вида модели в проекционной связи, с учетом требований равновесия, резервируя пространства, необходимые для выносных и размерных линий;

детальное вычерчивание трех видов модели с учетом проекционных связей;

нанесение размеров на чертёж и обводка графического листа.

Фамилия, имя, отчество и другая информация об авторе работы на лист не наносится. В противном случае работа будет дисквалифицирована!

## **Требования к выполнению работы:**

1. Количественные требования.

2. Полнота выполнения общего объема задания. Наличие всех требуемых изображений – трех видов модели, линий видимого и невидимого контура, вспомогательных линий, рамки, нанесение всех необходимых размеров.

3. Качество, правильность построений.

4. Соответствие видов аксонометрическому изображению, правильность обозначения видимых и невидимых линий, верное прочтение размеров.

#### **Оформление чертежа**

1. Компоновка изображений.

Соразмерность элементов чертежа, равновесие на листе, равномерная плотность расположения изображений.

2. Графика.

Точность построений, равномерность линий по толщине, качество стыков и сопряжений, аккуратность.

3. Знание нормативов (выполнение требований ГОСТа).

Правильность расположения трех видов объекта, соответствие начертания стрелок, засечек, простановки размеров требованиям стандартов, правильность толщин и конфигурации линий разных типов, иерархия типов линий по толщине, правильность выполнения стыков и пересечений линий.

# **Рекомендации по оформлению чертежа**

1. Типы линий

 сплошная толстая основная (линия видимого контура) **0,5 – 0,6 мм;** сплошная линия толщиной **0,6 – 0,8 мм** используется для нанесения линий рамки чертежа

 штриховая (линия невидимого контура) **0,20 – 0,30 мм** (примерно в два раза тоньше основной линии), расстояние между штрихами  $1-2$  мм, а величина штрихов – от 3 до 5 мм

 штрихпунктирная (осевые, центровые линии) **0,15 – 0,25 мм** (примерно в три раза тоньше основной), длина длинных штрихов составляет от 10 до 30 мм и коротких штрихов около 1 мм. Расстояние между длинными штрихами около 3 мм.

 сплошная тонкая (выносные, размерные линии и линии построения) **0,15 – 0,25 мм** (примерно в три раза тоньше основной линии)

2. Важно, чтобы толщина линий одного и того же типа была одинаковой для всех изображений данного чертежа.

**Нанесение размеров**

При нанесении линейных размеров размерную линию с обоих концов рекомендуется ограничивать засечками – короткими линиями длиной 2-4 мм, проводимыми с наклоном вправо под углом 45° к размерной линии. При этом размерные линии должны выступать за крайние выносные линии на 1-3 мм. Рекомендуемая толщина засечек – 0,5-0,6 мм. Параметры стрелок и засечек должны быть приблизительно одинаковыми на всем поле чертежа.

3. Все надписи выполняются узким архитектурным шрифтом

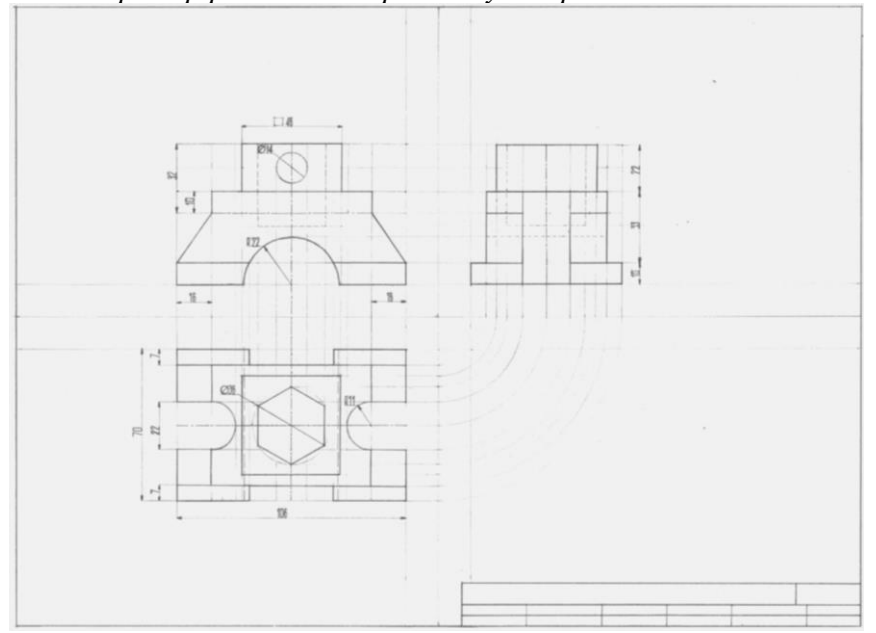

*Пример работы по предмету «Черчение» 9 класс*

**Предмет «ЦИФРОВАЯ ГРАФИКА» (9 класс)**

#### **Содержание задания**

На основе предложенных контурных изображений нарисовать персонажей животных. При выполнении задания необходимо: использовать все фигуры на листе; не выходить за пределы контура. Иллюстрация может быть выполнена в любой цифровой технике рисования. В готовой иллюстрации контур оставить на заднем плане и сделать его прозрачным (задайте слою прозрачность 20%). Задание, выполненное на основе других фигур зачтено не будет!

*Задание по предмету «Цифровая графика»*

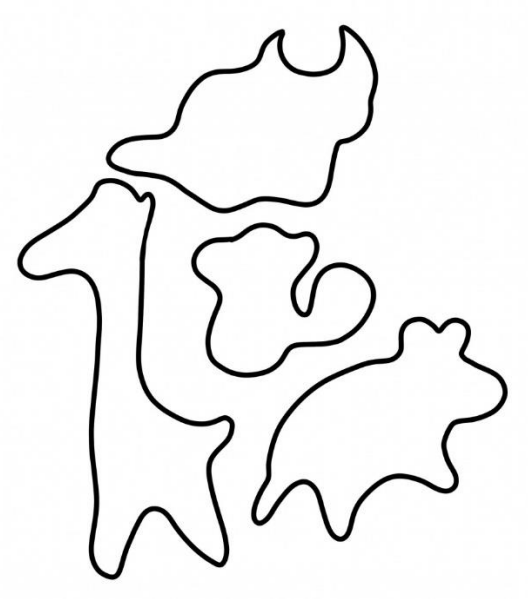

**Требования к выполнению**

Работа выполняется участником лично в любом графическом редакторе (например Adobe Photoshop, Corel Painter, Autodesk SketchBook, SAI и тд). Готовую работу необходимо представить в формате \*jpg. Формат предоставляемых графических файлов должен составлять не меньше 2500х2500 пикселей. Размер файла не должен превышать 70 Мб.

*Пример работы по предмету «Цифровая графика» 9 класс*

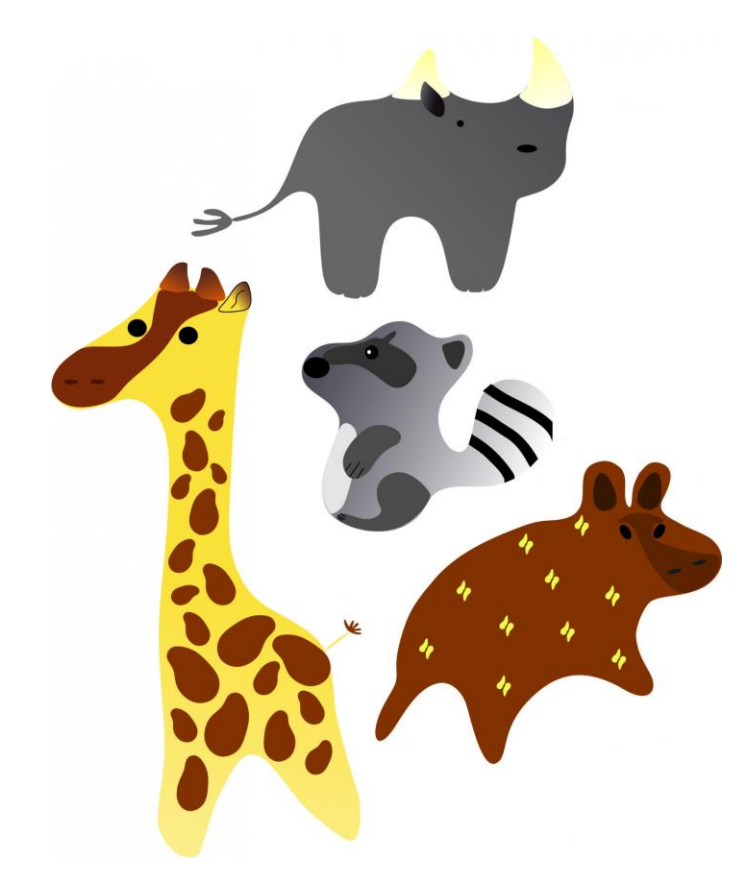